# **OUICK START GUIDE**

**OPS PC MODULE** 

# HEY YO ME UP!

- 10th Gen Intel® Core™ processor family
- Dual Channel DDR4 2400/2666Mhz **SDRAM**
- " Intel UHD Graphics 6 Series
- M.2 2280 Solid State Drive
- Wireless 802.11 AC Certified
- Bluetooth 4.2
- HDMI 2.0 to the display
- USB 3.1 Type-C (CC)

**Share, inspire, have fun!** With CTOUCH by your side.

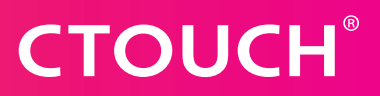

#### **PACKING CHECKLIST**

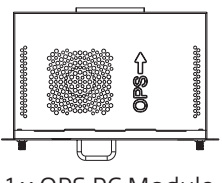

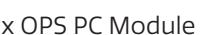

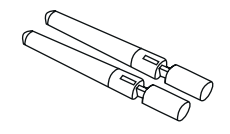

1 x OPS PC Module 2 x Wifi/BT Antenna

## **INSTALL OPS PC MODULE**

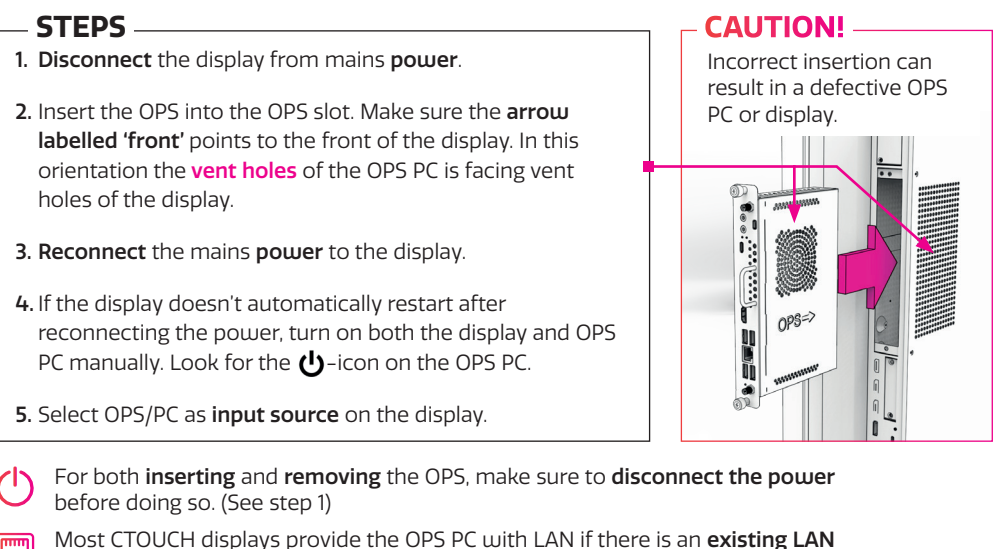

## **CONNECTIVITY PANEL**

connection to the display.

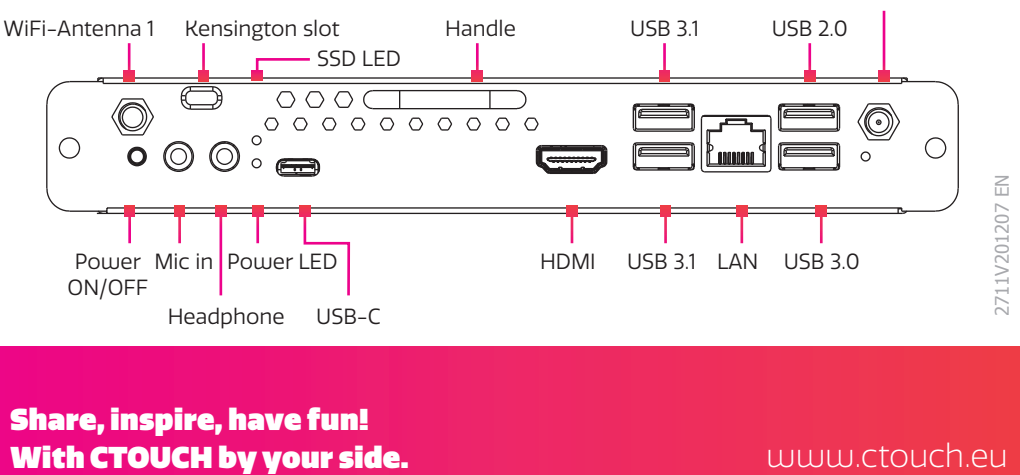

Share, inspire, have fun!

WiFi-Antenna 2